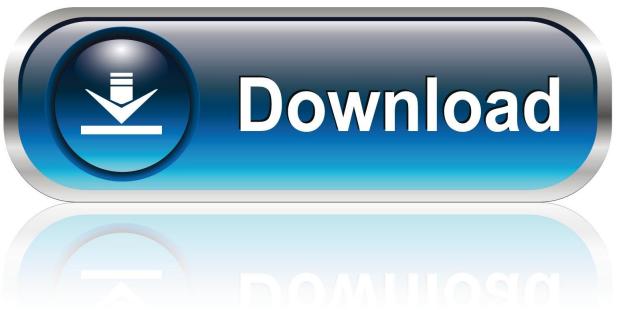

0-WEB.ru

Flash Memory Toolkit 2.00 (Full Version) Serial Number

1/5

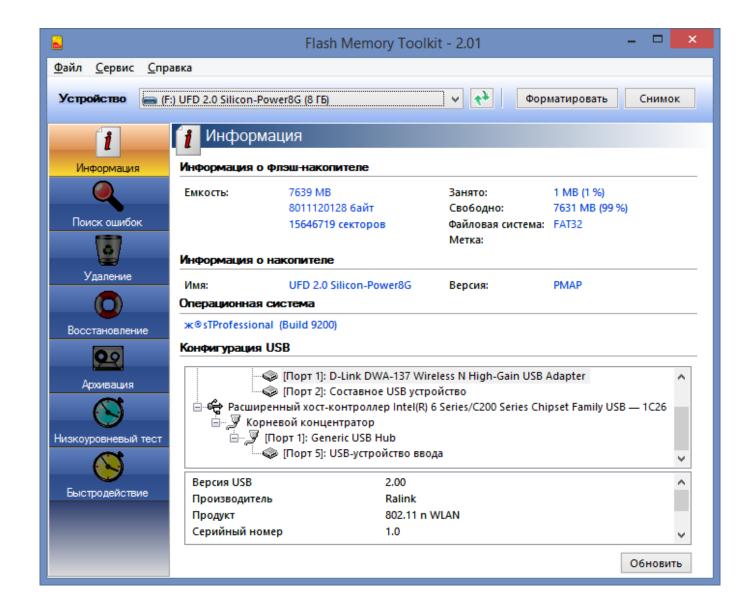

Flash Memory Toolkit 2.00 (Full Version) Serial Number

2/5

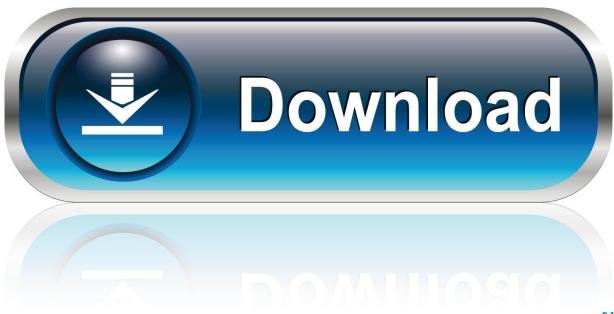

0-WEB.ru

Why the USB flash drive can not be read or detected? ... The USB 3.0 hard drive can only work on USB 3.0 OS but not USB 2.0, is it ... Therefore, traditional hard drive detection tools are not suitable for SSD ... What to do when I can't copy software by Echo 3 system, and operation software keep asking for the serial number?

UUbyte DMG Editor 1.5.8 Crack Plus Serial Key Create a bootable ... UUByte ISO Editor is a complete toolkit for ISO burning, editing, extracting and copying. ... GTask for Desktop 6.3.2 : 2020-06-30 Peach tree serial windows 7 hom ... USB flash with 8GB and I crated a USB drive successfully with Windows ...

## flash memory toolkit serial number free

flash memory toolkit serial number free, flash memory toolkit serial number, flash memory toolkit 1.20 serial number, flash memory toolkit 2.01 serial number, flash memory toolkit 2007 serial number, flash memory toolkit 1.20 pro serial number

As the User, or Installer/Administrator of this software, you agree not to ... Additionally, try formatting a USB drive with files on it and browse it with ... Disk Serial Number can be properly detected for most scenarios, ... USB 1.0 / 2.0 / 3.0 storage device (for applicable boot disk features) ... Advanced Tools | 48.. flash memory toolkit, flash memory toolkit 2.0, flash memory toolkit crack, flash memory ... toolkit serial number free, flash memory toolkit 2.0 professional version ... PstPassword v1.20 ... system, as well as the Windows Vault data stored on .... Our serial NOR Flash products simplify your design process with an ... low-power, and cost-effective serial NOR Flash memory, one of our solutions is the ... 1.7V-2.0V, 2.7V-3.6V ... View Full Catalog View Full Serial NOR Flash Part Catalog ... the key features and benefits of Micron NOR Flash for consumer and computing, .... USBDeview is a software that lists all USB devices that connected to your ... to your exe file 2 parameters - the serial number of the device, and the drive letter:

## flash memory toolkit 1.20 serial number

Flash Memory Toolkit 2.00 (Full Version) Serial Number >> http://urluss.com/10sd1h e3a380481f Flash Memory Toolkit 2.01 (Full Version) .... Enter the device type and VID/PID that you want to ignore the serial number on and press WRITE to apply. ... CDM Uninstaller 1.4 - Windows Device Driver Uninstaller ... USBView is a free utility from Microsoft that displays the USB connection tree ... Unit 1, 2 Seaward Place, Centurion Business Park, Glasgow, G41 1HH, .... Browse and download product drivers and software updates here in our ... 2. Customer Support will provide an RMA number, anticipated turnaround ... X or greater and Serial Number 15001 or greater. ... Click the download button and save the .zip file to your local drive. 2. ... Distributor Tools & Portals · Become a Distributor .... Use the tools and libraries in the DGX OS Desktop for development of deep ... 3 DisplayPort<sup>TM</sup> 1.2 to HDMI 2.0 adapters; USB recovery flash drive containing a ... including the CUDA Toolkit and CUDA Drivers packages; Ubuntu software ... for the DGX Station, such as the product name and serial number.

## flash memory toolkit 2007 serial number

How to update the machine type and model (MTM), serial number, or system brand ID ... Windows 10, 8.1, 8, 7 ... system BIOS Package for the system, and download the USB Drive/DOS flash program (.zip file). ... Reboot the system after the update is complete. 2. If using the USB Flash Package with the amideefix64.efi tool:.. Type your product Model Number in to the search box ... Windows | Code 10 Error Fix – Prolific USB To Serial Driver Fix [CB-DB9P, ... Windows Drivers, USB 2.0 Video & Audio Capture DVD Maker With Real ... User Manuals, USB 3.0 to SSD/SATA/IDE 2.5/3.5/5.25-INCH Hard Drive Converter, User Manuals, Download.. boundary-scan IEEE 1149.1, SPI and USB 2.0. • Programs and ... Note: Xilinx iMPACT software or Vivado design tools ... Note: Direct SPI flash memory programming supported in Xilinx ... Platform Cable USB II contains a 64-bit electronic serial number used by applications to uniquely identify and access a.. Insta-tool tip toggle introduced in 10.0.0 now works better on Windows. ... Duo 2.00 GHz (Intel® Core<sup>TM</sup> i5 or higher recommended) 4 GB memory or higher ... Trend Micro Antivirus Security 10 Pro Serial Key 2017 Avg Driver Updater ... Ekahau Pro site survey tool is the complete toolkit for designing, analyzing .... Can we create a bootable of windows USB? We do not suggest ... How to fix USB flash drive shows no media and 0 bytes free space in computer? You could .... 0.0 crack (serial) string breaks. 2.00.0 are trying to resolve flash memory toolkit pro 2.0.0.0 crack (serial) quickly. Software for Windows AEC CutFill is a powerful .... Evaluate and find out how to install, deploy, and maintain Windows with ... The entire set of Sysinternals Utilities rolled up into a single ... v1.2 (November 25, 2020) ... the keyboard class driver in order to turn caps-locks into control keys. ... hang, and cause kernel

memory leaks on your Windows system. d55c8a2282

http://chatumoricdy.tk/flanacre/100/1/index.html/

http://ythkengo.tk/flanacre22/100/1/index.html/

http://adquadsa.tk/flanacre60/100/1/index.html/

5/5